## **Appendix A: Glossary of Terms**

The following terms are used throughout this documentation:

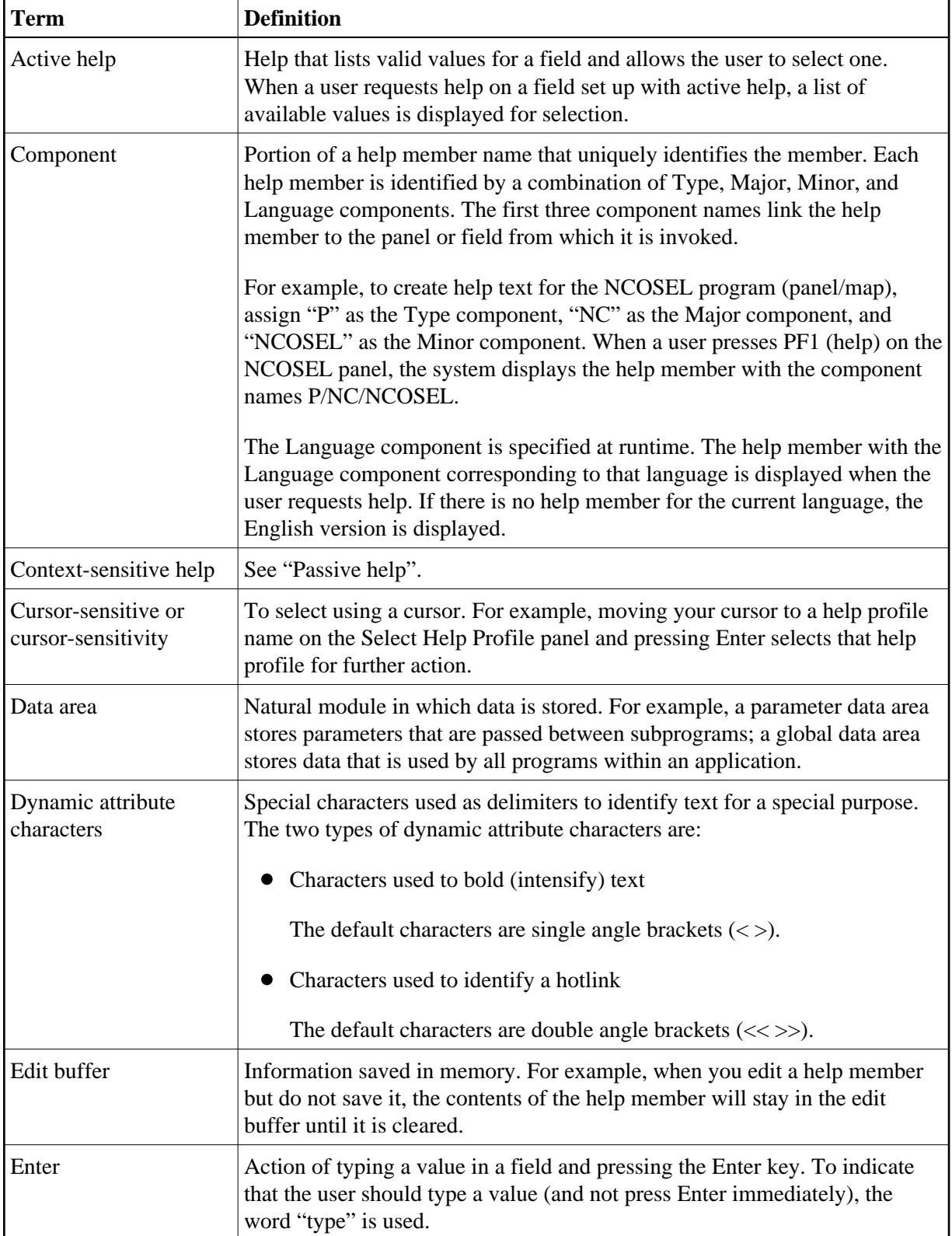

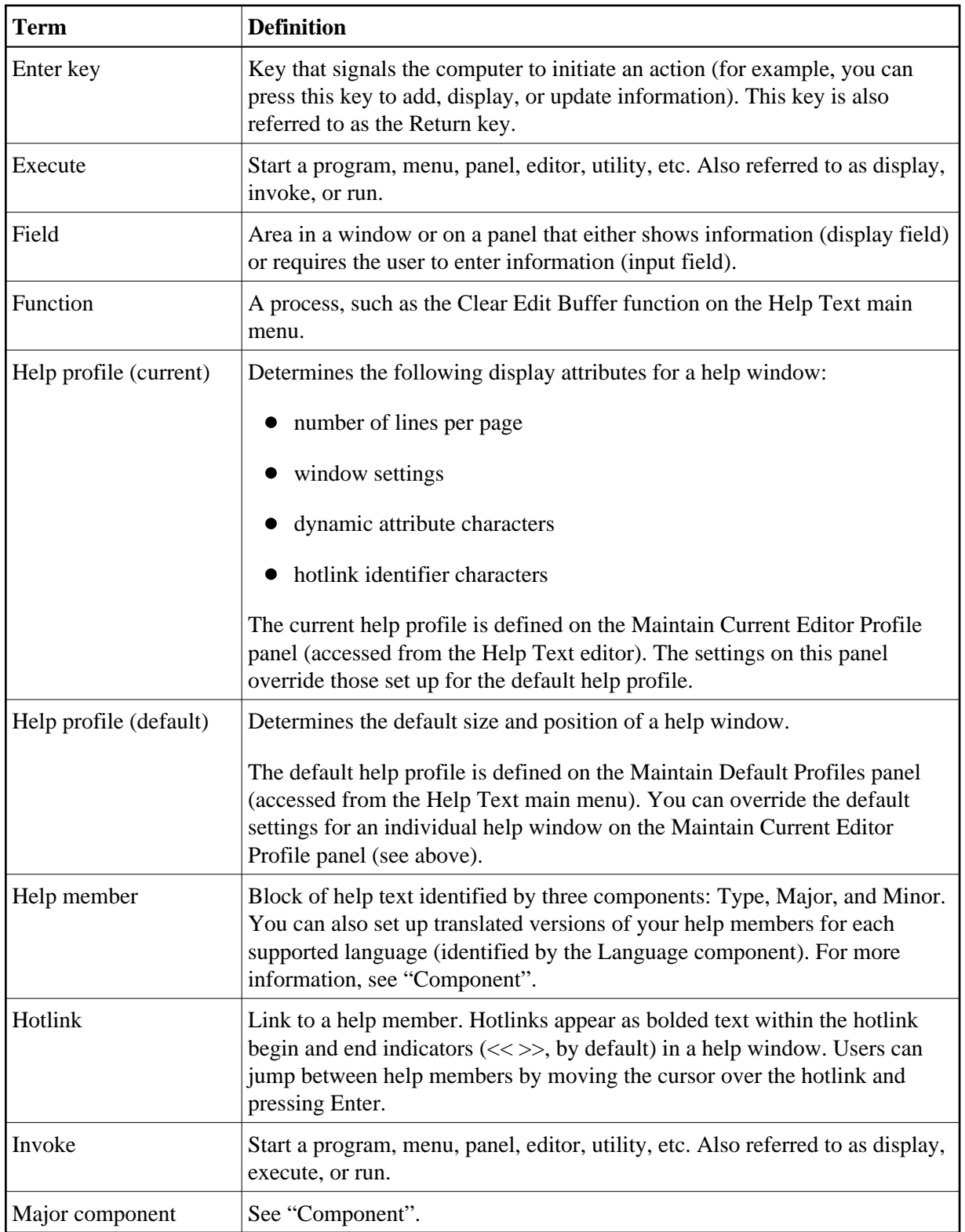

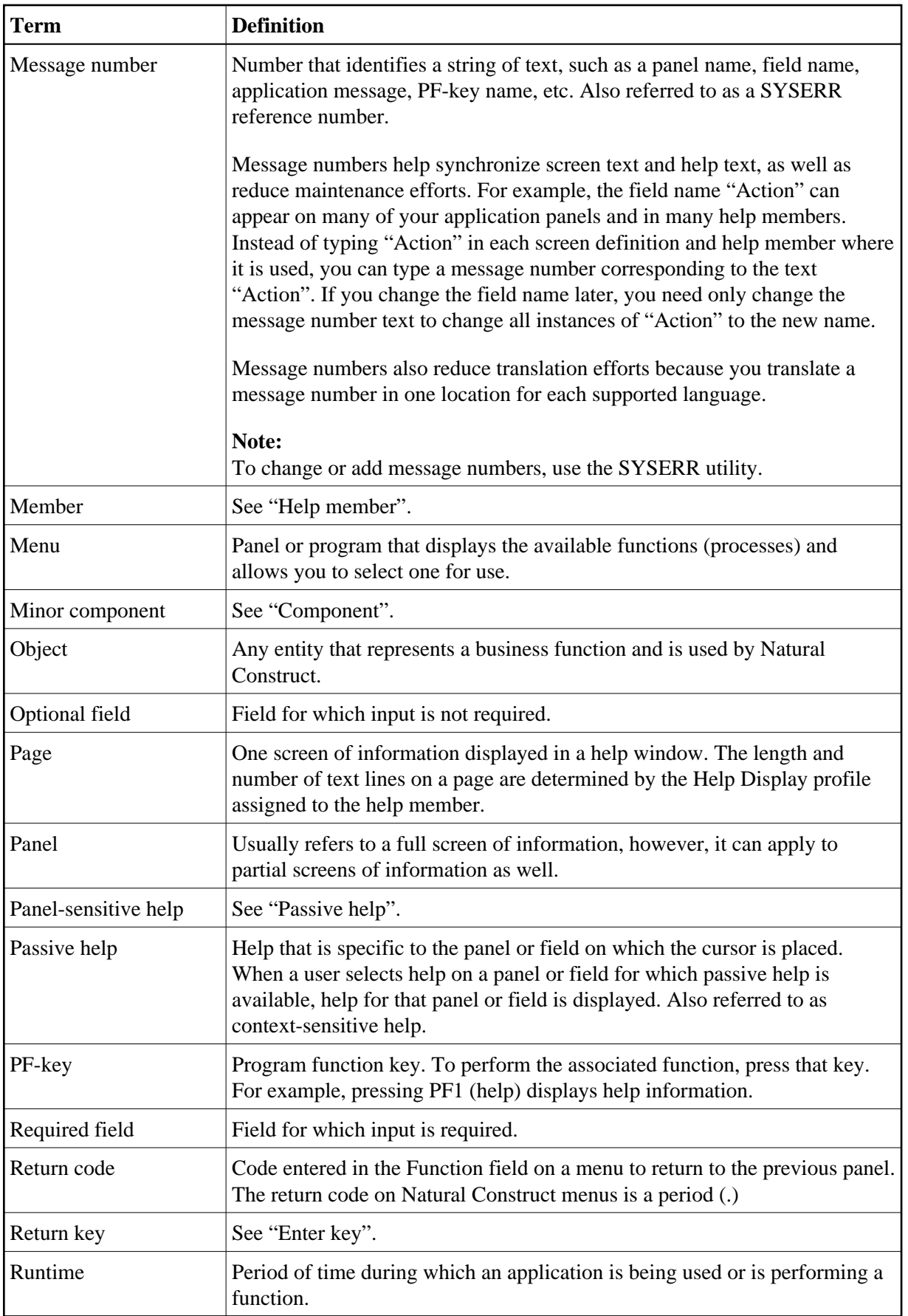

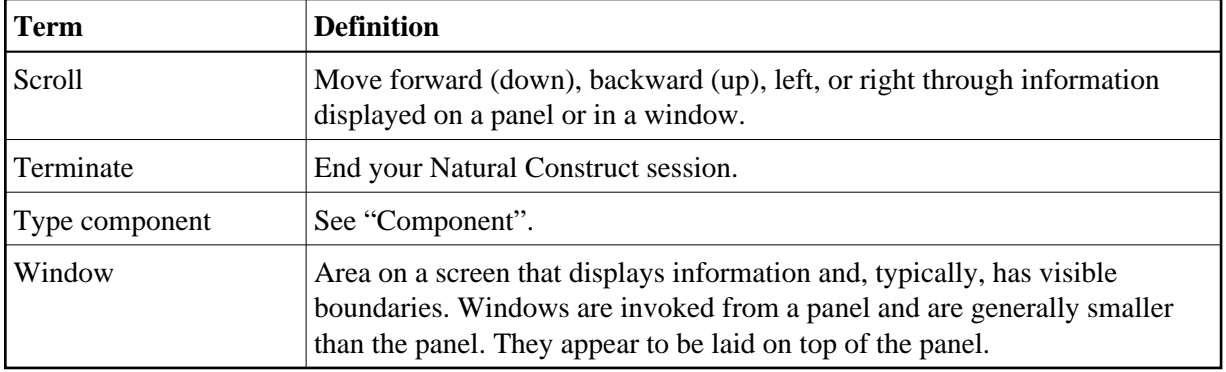